## M9 - 2.1 - Rounding Notes

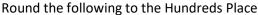

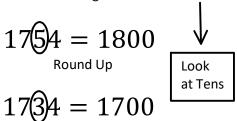

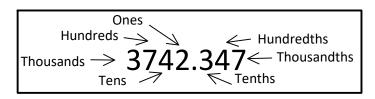

Look at Place to Right Round Place Up if 5 or More Round Place Down if Less than 5

Round the following to the Tens Place

Round Down

$$80 = 90$$
  $84 = 80$   
 $8 = 10$   $2 = 0$   
 $186 = 190$   $10.3 = 10$ 

Round of the following to the Ones Place

$$31.66 = 32$$
  $123.2 = 123$   
 $39.6 = 40$   
Round Twice

Round the following to the Tenths Place

$$0.1 \bigcirc 2 = 0.2$$

$$0.146 = 0.1$$

Round the following to the Hundredths Place

$$0.176 = 0.18$$

$$0.172 = 0.17$$

## M9 - 2.2 - Scientific Notation Notes

Check on Calculator/Reverse

Write in Standard Form (Normal)

$$5.0 \times 10^2 = 500.$$

Move the Decimal 2 to the Right

$$10^2 = 100$$

$$8.43 \times 10^5 = 843000.$$

Move the Decimal 5 to the Right

$$10^5 = 100000$$

Positive Exponent : Decimal to Right

$$243.\times 10^{-4} = \boxed{0.0243}$$

Move the Decimal 4 to the Left

$$10^{-4} = 0.0001$$

Negative Exponent : Decimal to Left

Write in Scientific Notation

1 # (1 - 9) in front of decimal

$$9624. = 9.624 \times 10^3$$

Move the Decimal 3 to the Left

$$10^3 = 1000$$

$$5000000. = \boxed{5.0 \times 10^6}$$

Move the Decimal 6 to the Left

$$10^6 = 1000000$$

$$0.000000367 = \boxed{3.67 \times 10^{-7}}$$

Move the Decimal 7 to the Right

$$10^{-7} = 0.0000001$$

Write in Scientific Notation

$$0.00367 \times 10^5 = 367. = 3.67 \times 10^2$$

Move the Decimal 5 to the Right Write in Standard Form Move the Decimal 2 to the Left

OR

$$0.00367 \times 10^5 = 3.67 \times 10^2$$

Move the Decimal 3 to the Right Subtract 3 from Exponent

$$5234.\times 10^{-2} = 52.34 = \boxed{5.234 \times 10^{1}}$$

Move the Decimal 2 to the Left Write in Standard Form Move the Decimal 1 to the Left

OR

$$5234.\times 10^{-2} = \boxed{5.234 \times 10^{1}}$$

Move the Decimal 3 to the Left Add 3 to Exponent

Decimal Right <-> Exponent Down

Decimal Left <-> Exponent Up

$$5 \times 10^0 = 5$$

$$10^0 = 1$$